# **PROGRAM EVALUATION AND REVIEW TECHNIQUE (PERT)**

Category: Planning/ Monitoring - Control

#### **ABSTRACT**

Program (Project) Evaluation and Review Technique (PERT)<sup>(G)</sup> is a project management tool used to schedule, organize, and coordinate tasks within a project. It is basically a method to analyze the tasks involved in completing a given project, especially the time needed to complete each task, and to identify the minimum time needed to complete the total project. PERT planning involves the following steps:

- Identify the specific activities and milestones.
- Determine the proper sequence of the activities.
- Construct a network diagram.
- Estimate the time required for each activity.
- Determine the critical path.
- **Update the PERT chart as the project progresses.**

## **KEYWORDS**

*Program Evaluation and Review Technique (PERT), nodes, PERT event, predecessor event, successor event, PERT activity, Optimistic time, Pessimistic time, Most likely time, Expected time, Critical Path, Lead time, Lag time, Slack.*

### **OBJECTIVE**

The main objective of PERT is to facilitate decision making and to reduce both the time and cost required to complete a project.

#### **FIELD OF APPLICATION**

PERT is intended for very large-scale, one-time, non-routine, complex projects with a high degree of intertask dependency, projects which require a series of activities, some of which must be performed sequentially and others that can be performed in parallel with other activities.

## **RELATED TOOLS**

Critical Path Method (CPM), Gantt chart

PERT planning involves the following steps that are described below.

**1. Identify the specific activities and milestones.** The activities are the tasks required to complete a project. The milestones are the events marking the beginning and the end of one or more activities. It is helpful to list the tasks in a table that in later steps can be expanded to include information on sequence and duration.

**2. Determine the proper sequence of the activities.** This step may be combined with the activity identification step since the activity sequence is evident for some tasks. Other tasks may require more analysis to determine the exact order in which they must be performed.

**3. Construct a network diagram.** Using the activity sequence information, a network diagram can be drawn showing the sequence of the serial and parallel activities. Each activity represents a node in the network, and the arrows represent the relation between activities. Software packages simplify this step by automatically converting tabular activity information into a network diagram.

**4. Estimate the time required for each activity.** Weeks are a commonly used unit of time for activity completion, but any consistent unit of time can be used. A distinguishing feature of PERT is its ability to deal with uncertainty in activity completion time. For each activity, the model usually includes three time estimates:

- *Optimistic time –* generally the shortest time in which the activity can be completed. It is common practice to specify optimistic time to be three standards deviations from the mean so that there is a approximately a 1% chance that the activity will be completed within the optimistic time.
- *Most likely time –* the completion time having the highest probability. Note that this time is different from the *expected time.*
- *Pessimistic time –* the longest time that an activity might require. Three standard deviations from the mean is commonly used for the pessimistic time.

PERT assumes a beta probability distribution for the time estimates. For a beta distribution, the expected time for each activity can be approximated using the following weighted average:

- Expected time = ( Optimistic + 4 x Most likely + Pessimistic ) / 6
- This expected time may be displayed on the network diagram.
- To calculate the variance for each activity completion time, if three standard deviation times were selected for the optimistic and pessimistic times, then there are six standard deviations between them, so the variance is given by:

[ ( Pessimistic - Optimistic ) / 6 ]<sup>2</sup>

**5. Determine the critical path.** The critical path is determined by adding the times for the activities in each sequence and determining the longest path in the project. The critical path determines the total calendar time required for the project. If activities outside the critical path speed up oe slow down (within limits), the total project time does not change. The amount of time that a non – critical path activity can be delayed without the project is referred to as a *slack time.*

If the critical path is not immediately obvious, it may be helpful to determine the following four quantities foe each activity:

- ES Earliest Start time
- EF Earliest Finish time
- LS Latest Start time
- LF Latest Finish time

These times are calculated using the expected time for the relevant activities. The earliest start and finish times of each activity are determined by working forward through the network and determining the earliest time at which an activity can start and finish considering its predecessors activities. The latest start and finish times are the latest times that an activity can start and finish without delaying the project. LS and LF are found by working backward through the network. The difference in the latest and earliest finish of each activity is that activity's slack. The critical path then is the path through the network in which none of the activities have slack.

The variance in the project completion time can be calculated by summing the variances in the completion times of the activities in the critical path. Given this variance, one can calculate the probability that the project will be completed by the certain date assuming a normal probability distribution for the critical path. The normal distribution assumption holds if the number of activities in the path is large enough for the central limit theorem to be applied.

Since the critical path determines the completion date of the project, the project can be accelerated by adding the resources required to decrease the time for the activities in the critical path. Such a shortening of the project sometimes is referred to as *project crashing.*

**Update the PERT chart as the project progresses.** Make adjustments in the PERT chart as the project progresses. As the project unfolds, the estimated times can be replaced with actual times. In cases where there are delays, additional resources may be needed to stay on schedule and the PERT chart may be modified to reflect the new situation.

#### **BENEFITS**

- **PERT** is useful because it provides the following information:
- Expected project completion time;
- **Probability of completion before a specified date;**
- The critical path activities that directly impact the completion time;
- The activities that have slack time and that can be lend resources to critical path activities;
- Activity start and end date.

## **PREREQUISITES**

- Personnel should already have a good understanding of formal project management terminology, tools, and techniques
- **PERT form template of equivalent tool (e.g. software)**
- Create of project plan
- Choose the most appropriate scheduling method
- Select and organize a team to perform project tasks.

## **EXAMPLES – CASE STUDY**

In the following example, the Project manager knows the succession of the project activities and the optimistic, pessimistic and most likely time (in weeks) for the following activities:

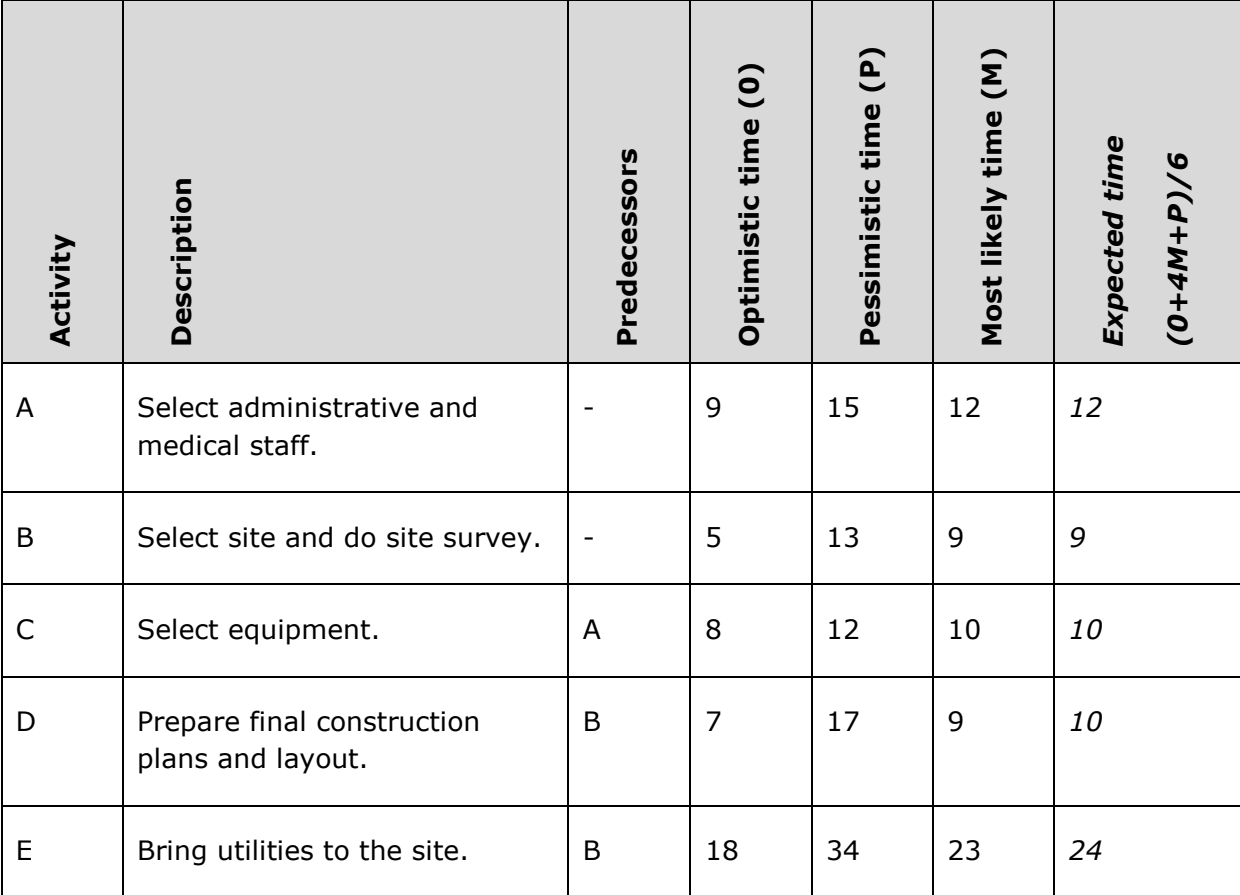

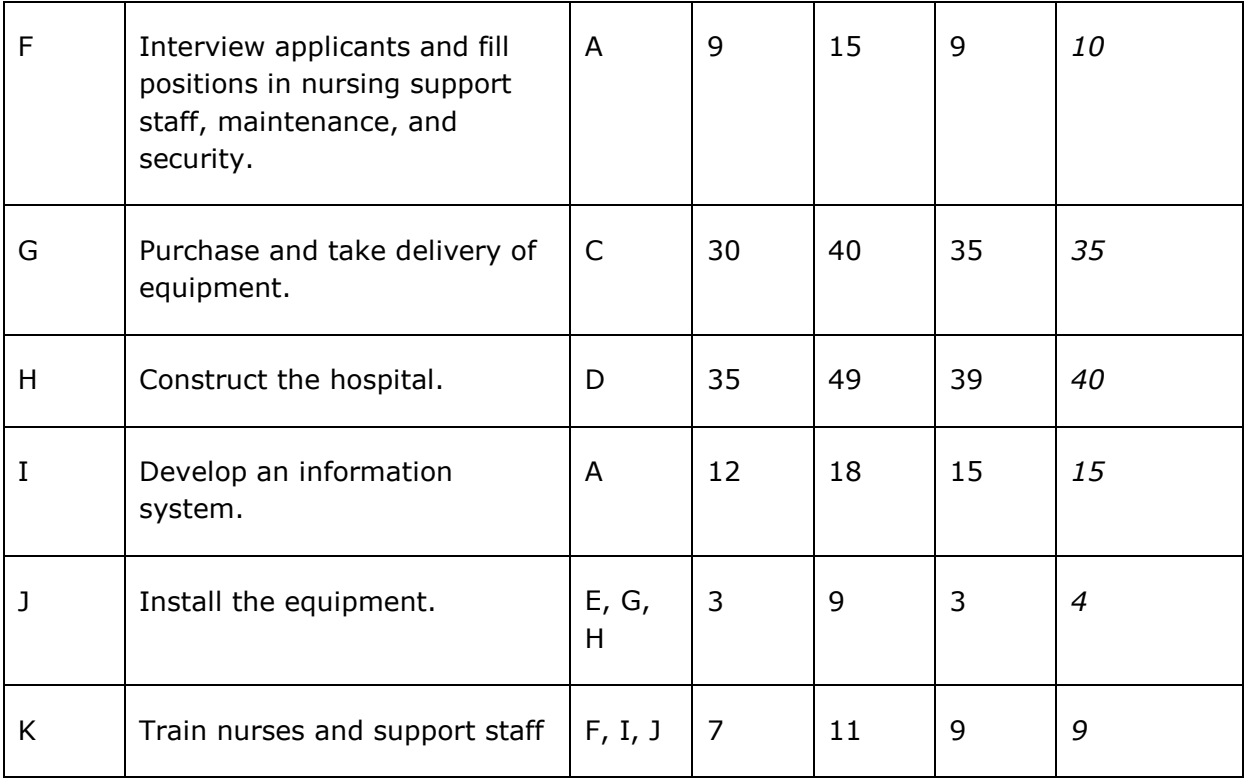

The associated network is:

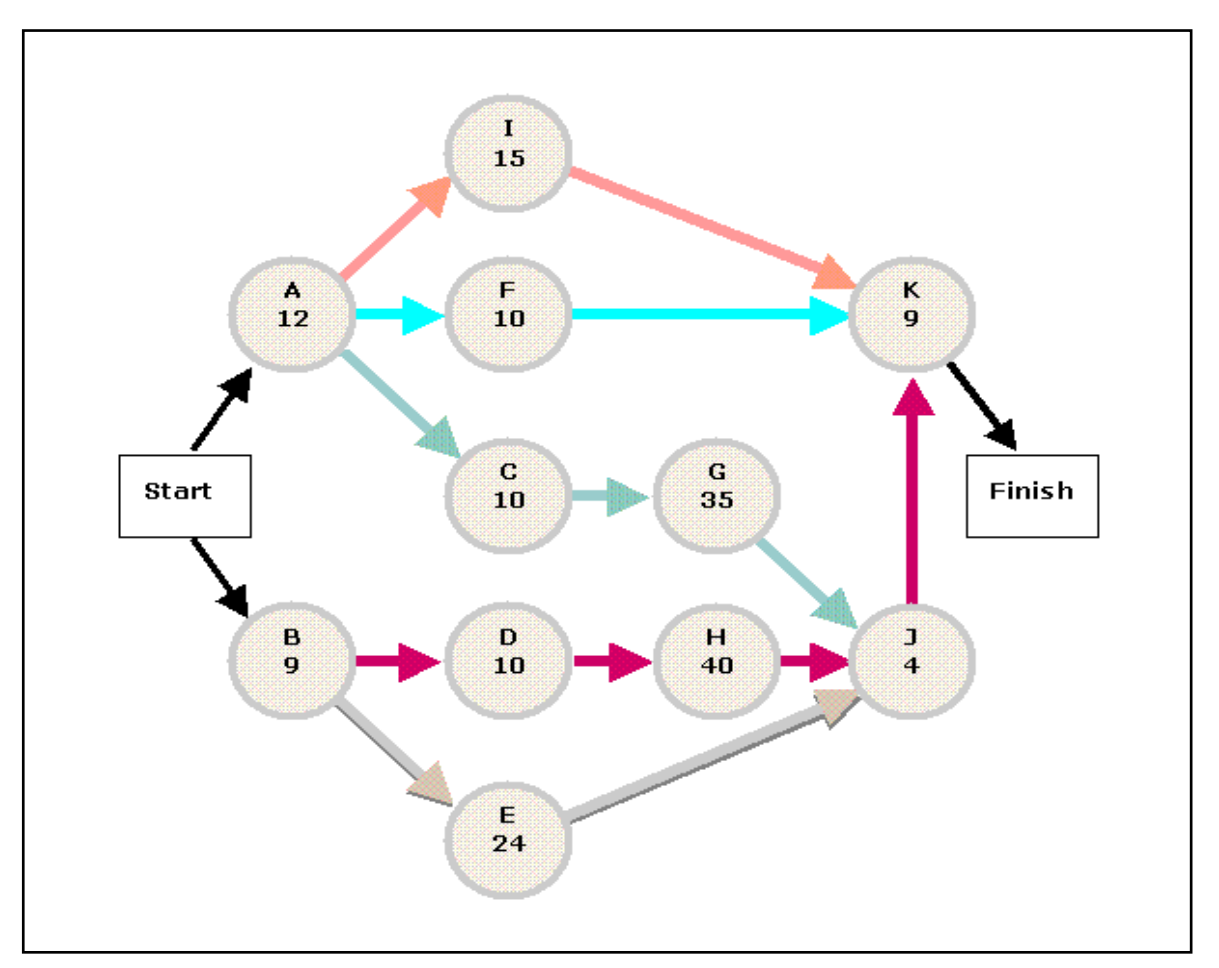

The earliest start time, earliest finish time, latest start time and latest finish time for each activity are calculated in the following table:

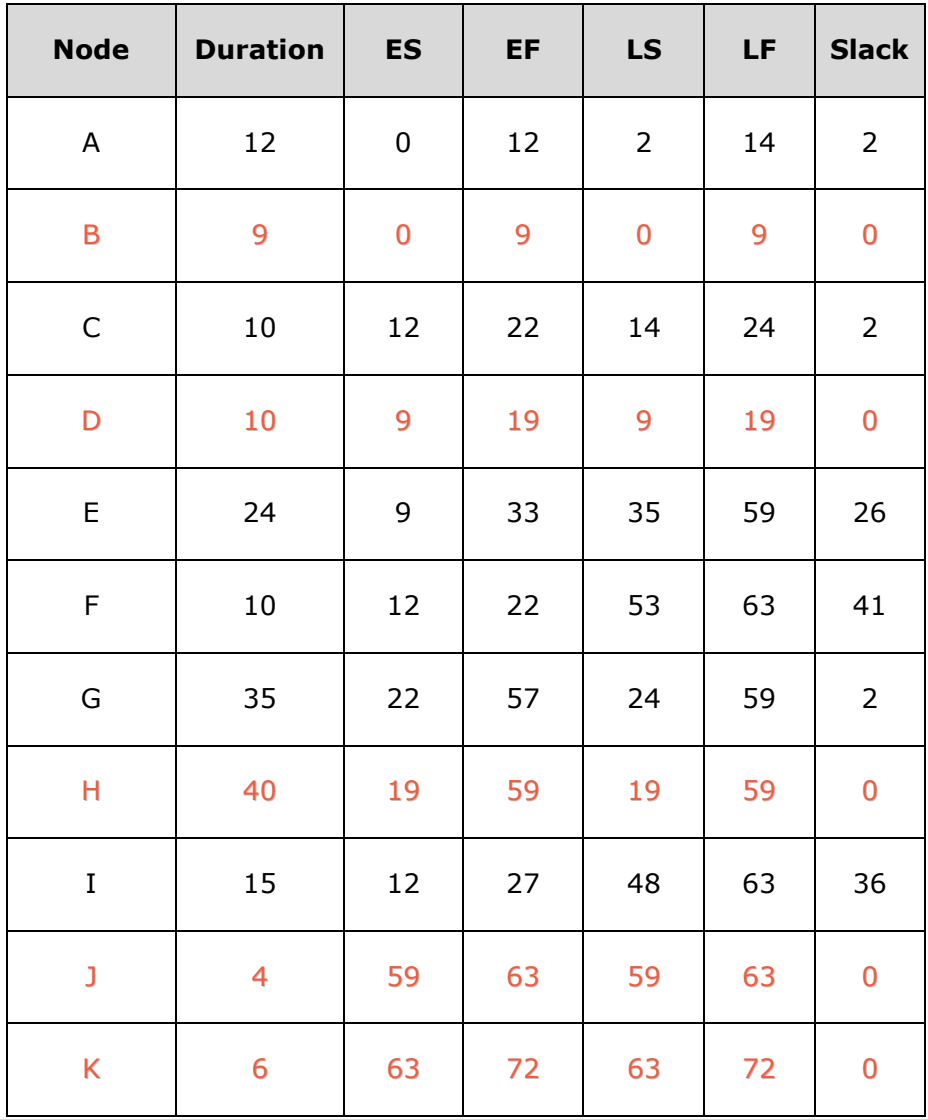

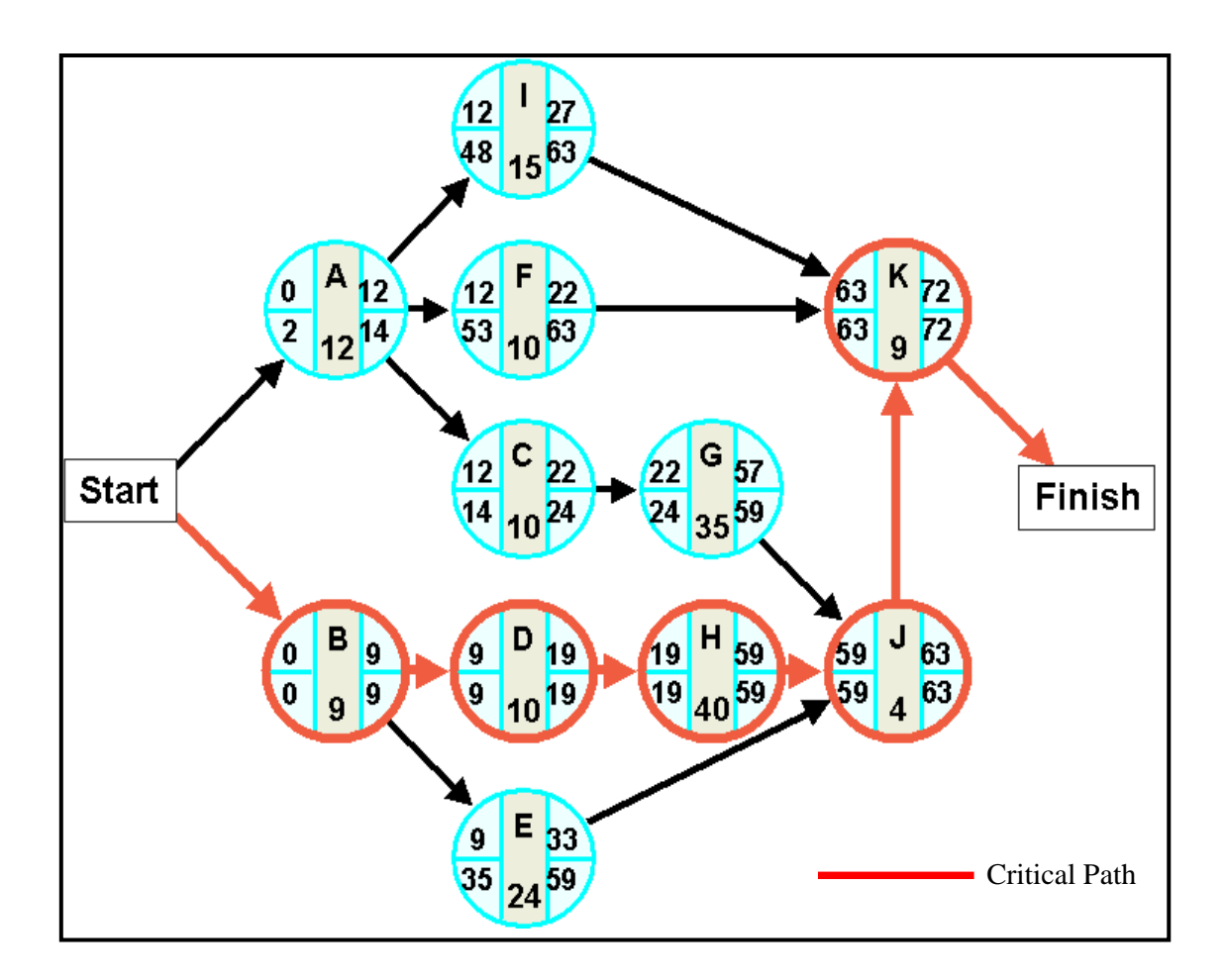

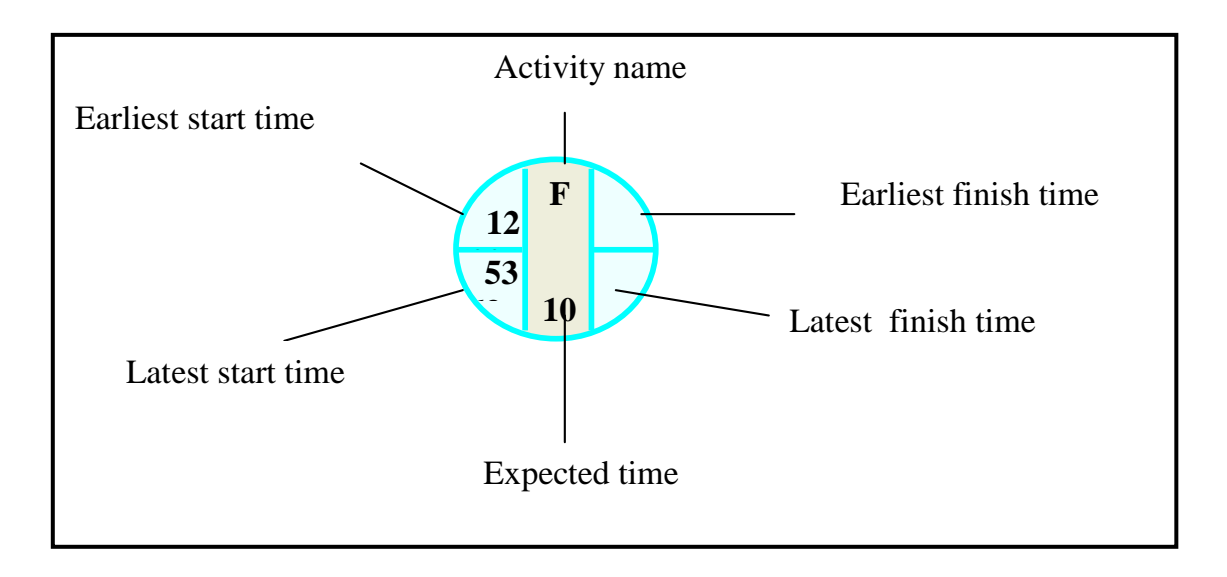

- 1. Archibald & Villoria, "Network-Based Management Systems (PERT/CPM)," John Wiley & Sons, 1967
- 2. Cagle, Ronald B. Blueprint for project recovery: a project management guide : the complete process for getting derailed projects back on the track. New York : AMACOM, 2002
- **3.** Clet, Etienne and Henri-Pierre Maders. Comment manager un projet. 2<sup>nd</sup> ed. Paris: Éditions d'Organisation, 2005.
- 4. Denis Lock, *Managementul de proiect*. Ed. CODECS, Bucureşti, 2000
- 5. DeWitte, "Manpower Leveling of PERT Networks," Data Processing for Science/Engineering, March-April 1964
- 6. Frame, J. Davidson. Managing projects in organizations : how to make the best use of time, techniques, and people. San Francisco : Jossey Bass, 1995
- 7. Frame, J. Davidson. The new project management : tools for an age of rapid change, complexity, and other business realities. San Francisco : John Wiley & Sons, Inc., 2002
- 8. Heerkens, Gary R.Project management. New York: McGraw-Hill, 2002
- 9. Heldman, Kim. Project management jumpstart. San Francisco : Sybex Books, 2003.
- 10. Kendrick, Tom. Identifying and managing project risk : essential tools for failure-proofing your project. New York : AMACOM Books, 2003
- 11. Levine, Harvey A. Practical project management : tips, tactics, and tools. New York : John Wiley & Sons Inc., 2002
- 12. Lewis, James P. Project planning, scheduling and control : a hands-on guide to bringing projects in on time on budget. 3rd ed. Toronto : McGraw-Hill, 2001.
- 13. Luttman, R.J., Laffel, G.L. , Pearson, S.D. "Using PERT/CPM to Design and Manage Clinical Processes". *Quality Management in Health Care* 3, no.2 (1995):1-12.
- 14. Managing projects large and small : the fundamentals skills for delivering on budget and on time. Boston : Harvard Business School Press, 2004.
- 15. Miller, "Schedule, Cost and Profit Control with PERT," McGraw-Hill, 1963
- 16. Moder & Phillips, "Project Management with CPM, PERT and Precedence Programming," 2dE 1983
- 17. NASA, "NASA PERT and Companion Cost Guide," NASA, 1962
- 18. NASA, "NASA PERT in Facilities Project Management," NASA, 1965
- 19. NASA, "NASA PERT and Companion Cost Guide Handbook," NASA, October, 1962
- 20. Options for Educators: a Monograph for Decision Makers on Alternative Participatory Strategies, pp. 142-146. New York: PACT/CDS, Inc., 1992
- 21. Orr, Alan D. Advanced project management : a complete guide to the processes, models and techniques. London : Kogan Page, 2004.
- 22. Phillips, "Fifteen Key Features of Computer Programs for CPM and PERT," Journal of Industrial Engineering, January-February 1964
- 23. Pyron, Tim. Special edition using Microsoft Office Project 2003. Indianapolis : Que, 2004.
- 24. Special Projects Office, Bureau of Naval Ordinance PERT Summary Report: Phase I and Phase II, Navy Department, 1958
- 25. Taylor, James. Managing information technology projects : applying project management strategies to software, hardware, and integration initiatives. New York : AMACOM, 2004.
- 26. U.S. Department of Defense, "DOD-NASA PERT-Cost Guide," U.S. DOD, June 1962
- 27. Westland, Jason. The project management life cycle : a complete step-bystep methodology for iniating, planning, executing & closing a project successfully. London : Kogan Page, 2006.
- 28. WILLIAMS David J, Preparing for project management : a guide for the new architectural or engineering project manager in private practice, New York, 1996
- 29. Williams, Paul B. Getting a project done on time : managing people, time, and results. New York : AMACOM Books, 1996.